# **CogniPat SDK For MatLab**

# A TOOLBOX CONNECTING MATLAB TO A NEUROMEM SILICON NETWORK

Version 5.0 Revised 05/15/2018

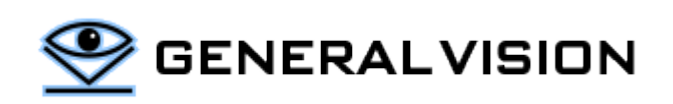

CogniPat SDK is a product of General Vision, Inc. (GV)

This manual is copyrighted and published by GV. All rights reserved. No parts of this work may be reproduced in any form or by any means - graphic, electronic, or mechanical, including photocopying, recording, taping, or information storage and retrieval systems - without the written permission of GV.

For information about ownership, copyrights, warranties and liabilities, refer to the document Standard Terms And [Conditions Of Sale](http://general-vision.com/documentation/GV_StdTermsAndConditionsOfSale.pdf) or contact us at **WWW.general-vision.com**.

### **CONTENTS**

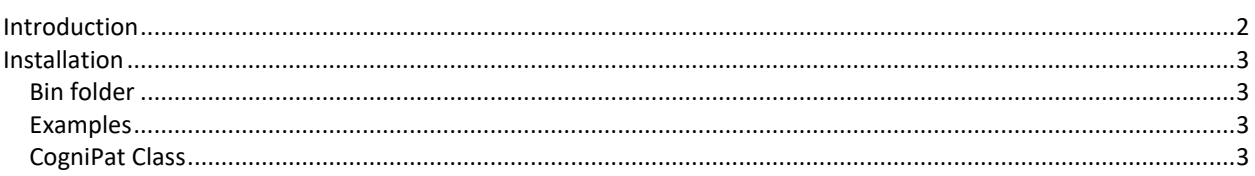

## <span id="page-1-0"></span>**INTRODUCTION**

The CogniPat SDK for LabVIEW is a wrapper for the CogniPat Dynamic Link Library which interfaces to a NeuroMem network for the learning and recognition of patterns derived from any data type.

The description of the CogniPat engine and its function library is therefore available in the CogniPat [SDK manual.](http://www.general-vision.com/documentation/TM_CogniPat_SDK.pdf)

#### <span id="page-2-0"></span>**INSTALLATION**

Several versions of the DLL exist. They have the same entry points but include different drivers for access to the NeuroMem hardware:

CogniPat\_NeuroShield Cypress USB serial driver (and simulation if board not found) CogniPat\_NSnK FTDI USB driver for NeuroStack (and simulation if board not found) CogniPat\_Simu Cycle accurate simulation of the NeuroMem network of 1024 neurons

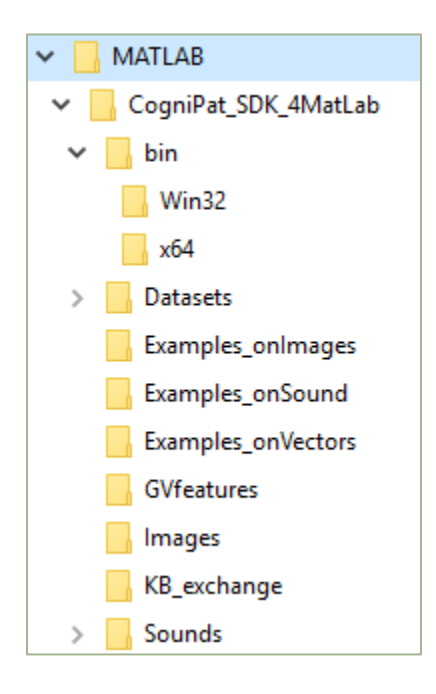

#### <span id="page-2-1"></span>**BIN FOLDER**

- Win32/ CogniPat\_Simu.dll, CogniPat\_NSnK.dll, CogniPat\_NeuroShield.dll
- x64/ CogniPat\_Simu.dll, CogniPat\_NSnK.dll, CogniPat\_NeuroShield.dll
- CogniPat.h Header defining the entry points to the DLL
- CogniPat.cs Class defining the entry points to the DLL for C# interface
- CogniPatClass.m Class defining the entry points to the DLL for MatLab interface

#### <span id="page-2-2"></span>**EXAMPLES**

- Examples on vectors
- Examples on sounds
- Examples on images

All the examples expect to find the CogniPatClass and its dependencies under ..\bin. The folders Images, Datasets and Projects contain images, vectors and project files ready to use by some of the examples.

#### <span id="page-2-3"></span>**COGNIPAT CLASS**

Detailed description of the function library is available at CogniPat [SDK Manual.](http://general-vision.com/documentation/TM_NeuroMem_SDK.pdf) Useful comments are also inserted in the \*.m files.

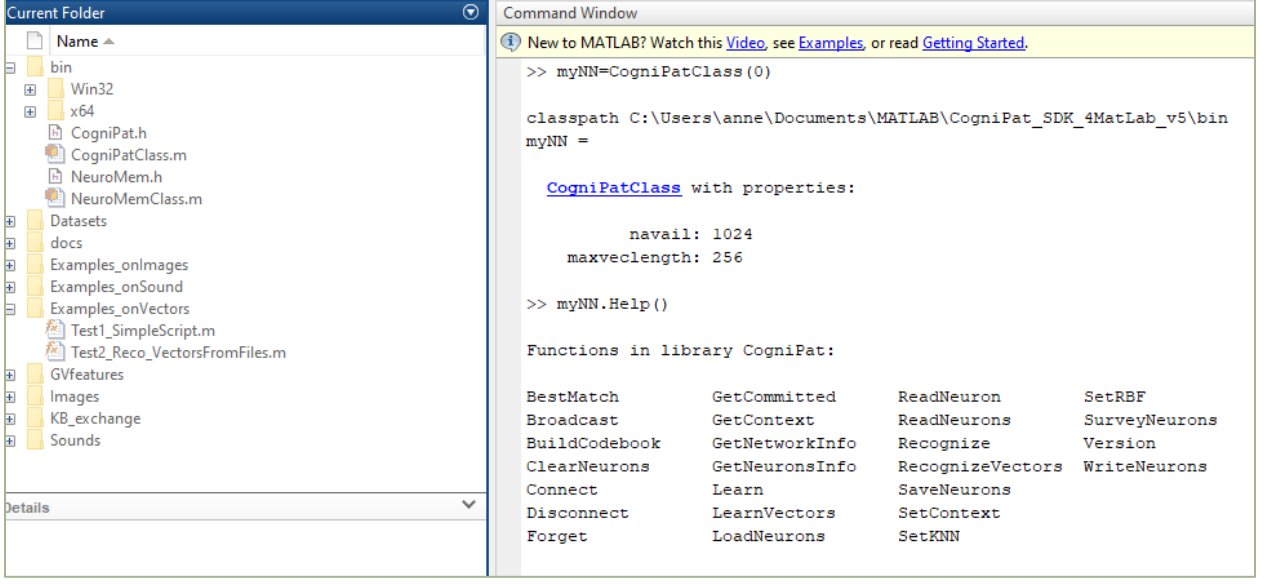